## **Das Gateway**

- Wir folgen der Anleitung von TTN Zürich: [From zero to LoRaWAN in a weekend](https://github.com/ttn-zh/ic880a-gateway/wiki).
- Auf dieser Seite soll der Fortgang unserer Arbeiten dokumentiert werden.
- Accounts für TTN gibt es schon.

From: <https://wiki.qg-moessingen.de/>- **QG Wiki**

Permanent link: **<https://wiki.qg-moessingen.de/faecher:nwt:lorawan:gateway:start>**

Last update: **10.02.2020 17:08**

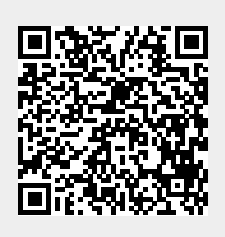